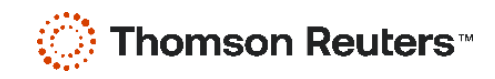

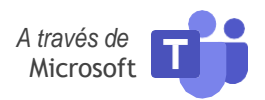

# **DIPLOMADO ESPECIAL EN COMPLIANCE CORPORATIVO Y FISCAL 2024**

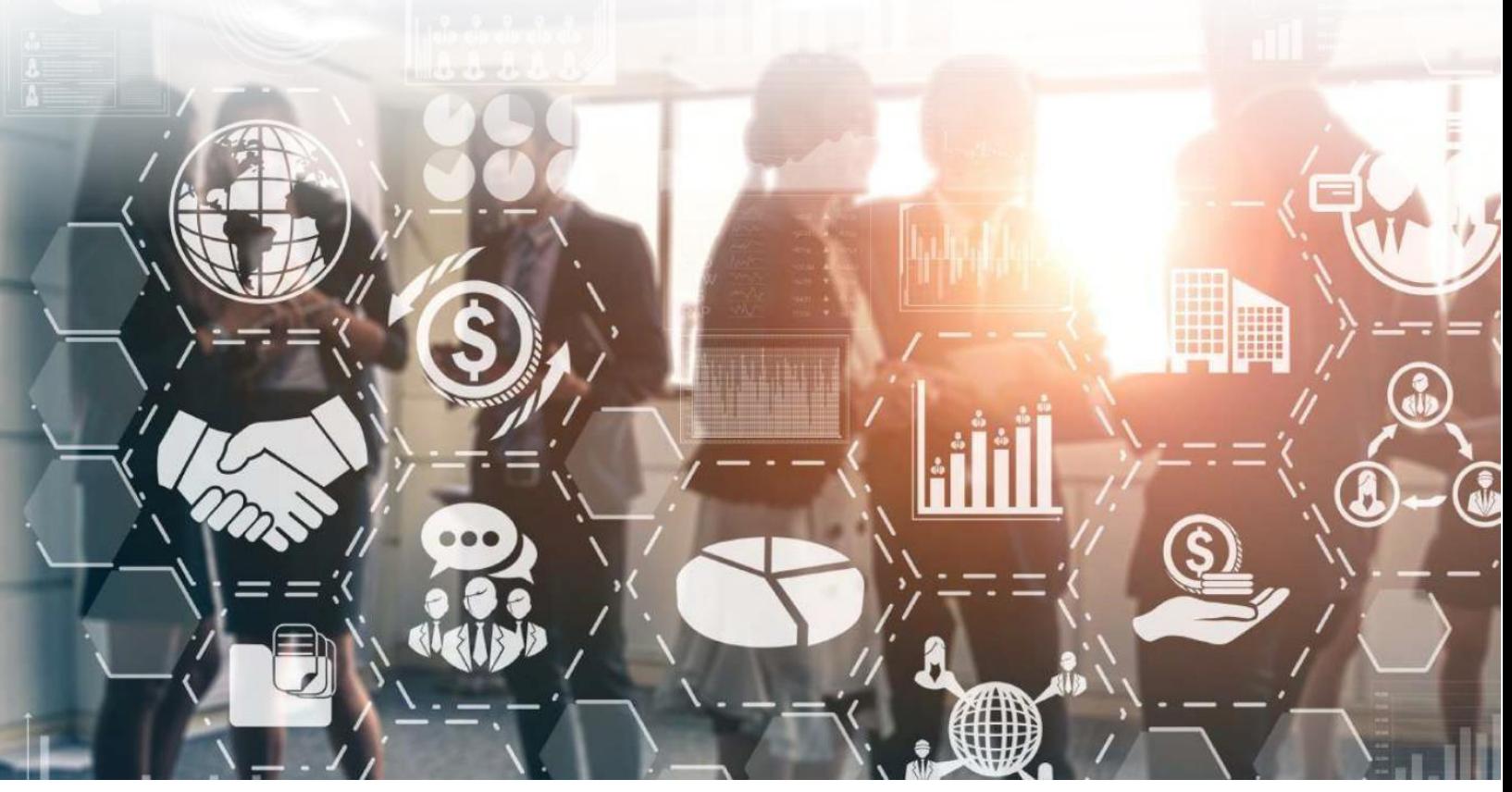

Domina el arte del COMPLIANCE en 2024. Aprovecha esta oportunidad para adquirir habilidades esenciales en un mundo empresarial disruptivo, refuerza tus conocimientos para impulsar el crecimiento de negocios y optimizar procesos frente a la fiscalización más exigente. Prepárate para liderar con visión y efectividad en la era de la transformación corporativa.

# **To 6 DE MAYO AL 5 DE JUNIO**

to sesiones Lunes y miércoles 16:00 a 18:00 hrs.

# ¡Regístrate!

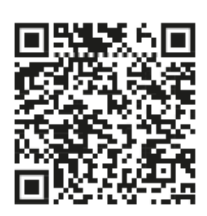

Incluye evaluación virtual

atencionmexico@tr.com www.thomsonreutersmexico.com *\*(52) 55 8874 7270

### DIPLOMADO ESPECIAL EN **COMPLIANCE CORPORATIVO Y FISCAL 2024**

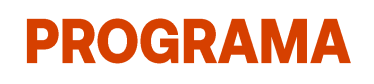

Thomson Reuters México ha preparado un diplomado especial de acuerdo con las necesidades que el mercado empresarial requiere en los actuales tiempos de incertidumbre, pero con mayor cumplimiento en las áreas más importantes de la empresa.

# **Sesión I**

Lunes 6 de mayo I Duración: 2 Hrs. I Horario: 16:00 a 18:00

#### **Bienvenida**

#### Mtra. Silvia Matus de la Cruz

Vicepresidenta de Práctica Externa del Instituto Mexicano de Contadores Públicos Presidenta del Capítulo México de la Asociación de Especialistas Certificados en Delitos Financieros

#### Mtra. Mónica Ortega

Consejera Presidenta en Consejeros en Integridad y Cumplimiento Normativo México Country Chair G100 Integrity & Compliance

### **Inauguración y Máster Class**

#### **PUNTOS FINOS DEL COMPLIMIENTO EMPRESARIAL**

C.P.C. Pablo Mendoza García Presidente de la Comisión Fiscal del Consejo Coordinador Empresarial

# LAS MEJORES PRÁCTICAS DEL COMPLIANCE EN EMPRESAS TRANSNACIONALES

#### Mtra. Paola Serna

Legal and Compliance Director Latin América Omron Management Center of América, México Country Advisory Council G100 Integridad, Compliance y Globalización.

# **Sesión II**

Miércoles 8 de mayo I Duración: 2 Hrs. I Horario: 16:00 a 18:00

#### ROL DEL COMPLIANCE OFFICER EN LOS ACTUALES TIEMPOS DE CUMPLIMIENTO

Lic. Marcos Czacki Global Legal Director and Compliance Officer de Navistar

# **Sesión III**

Lunes 13 de mayo I Duración: 2 Hrs. I Horario: 16:00 a 18:00

# **Conferencia Especial:**

**COMPLIANCE CONTABLE Y FISCAL COMPLIANCE LABORAL Y DE SEGURIDAD SOCIAL IMPACTO DE LA CREACIÓN DEL FONDO DE PENSIONES COMPLIANCE EN COMERCIO EXTERIOR** 

#### **C.P.C. Ramiro Ávalos Martínez** C.P.C. y PCFI. Rolando Silva Briseño

Socio de Impuestos Corporativos de Baker Tilly México

Vicepresidente Fiscal del Instituto Mexicano de Contadores Públicos Mtro. Juan Antonio Barragán Cabral Chief Ejecutive Officer - INTRADE **Smart Law Firm** 

# **PROGRAMA**

# **Sesión IV**

Miércoles 15 de mayo | Duración: 2 Hrs. | Horario: 16:00 a 18:00

**COMPLIANCE EN PRECIOS DE TRANSFERENCIA - CUMPLIMIENTO FISCAL INTERNACIONAL - MLI (ACUERDO MULTILATERAL)** 

Mtro. Mario Barrera Vázquez Socio de Holland & Knight

# **Sesión V**

Lunes 20 de mayo | Duración: 2 Hrs. | Horario: 16:00 a 18:00

#### COMPLIANCE, RESPONSABILIDAD PENAL DE LA PERSONA MORAL Y DEFRAUDACIÓN EN LA **EMPRESA**

Mtro. Ulises Gómez Nolasco Penalista, miembro de importantes instituciones académicas y ex funcionario federal

# **Sesión VI**

Miércoles 22 de mayo I Duración: 2 Hrs. I Horario: 16:00 a 18:00

#### ESG COMPLIANCE (ENVIRONMENTAL, SOCIAL AND GOVERNANCE) Y SU APLICACIÓN EN LAS **EMPRESAS COMO GARANTÍA DE CUMPLIMIENTO**

Mtra. Mónica Ortega Consejera Presidenta en Consejeros en Integridad y Cumplimiento Normativo México Country Chair G100 Integrity & Compliance

# **Sesión VII**

Lunes 27 de mayo I Duración: 2 Hrs. I Horario: 16:00 a 18:00

#### PREVENCIÓN DE LAVADO DE DINERO Y FRAUDE EMPRESARIAL

C.P. y Mtro. David Ascensión Integrante de la Comisión de PLD del **IMCP-Director de AZ Asesores en PLD** 

Mtra. Silvia Matus De la Cruz Vicepresidenta de Práctica Externa del Instituto Mexicano de Contadores Públicos

# **Sesión VIII**

Miércoles 29 de mayo | Duración: 2 Hrs. | Horario: 16:00 a 18:00

#### **COMPLIANCE EMPRESARIAL E INTEGRIDAD CORPORATIVA**

#### Mtra. Mónica Elizabeth Ortega Juárez

Presidenta de Consejeros en Integridad y Cumplimiento Normativo & México Country Chair G100 Integrity & Compliance

# **COMPLIANCE CORPORATIVO Y FISCAL 2024**

# **PROGRAMA**

### **Sesión IX**

Lunes 3 de junio I Duración: 2 Hrs. I Horario: 16:00 a 18:00

### PROTECCIÓN DE DATOS PERSONALES Y CIBERSEGURIDAD EN LA EMPRESA

Dr. José Manuel Ballester Fernández (Conexión desde España) Director de Temanova

#### **Sesión X**

Miércoles 5 de junio I Duración: 2 Hrs. I Horario: 16:00 a 18:00

#### **CLAUSURA MASTER CLASS** COMPLIANCE EN SEGURIDAD SOCIAL Y TECNOLOGÍA EN LA FISCALIZACIÓN HERRAMIENTAS **DIGITALES PARA TRÁMITES (BUZÓN IMSS)**

Mtra. Norma Gabriela López Castañeda Directora de Incorporación y Recaudación del Instituto Mexicano del Seguro Social

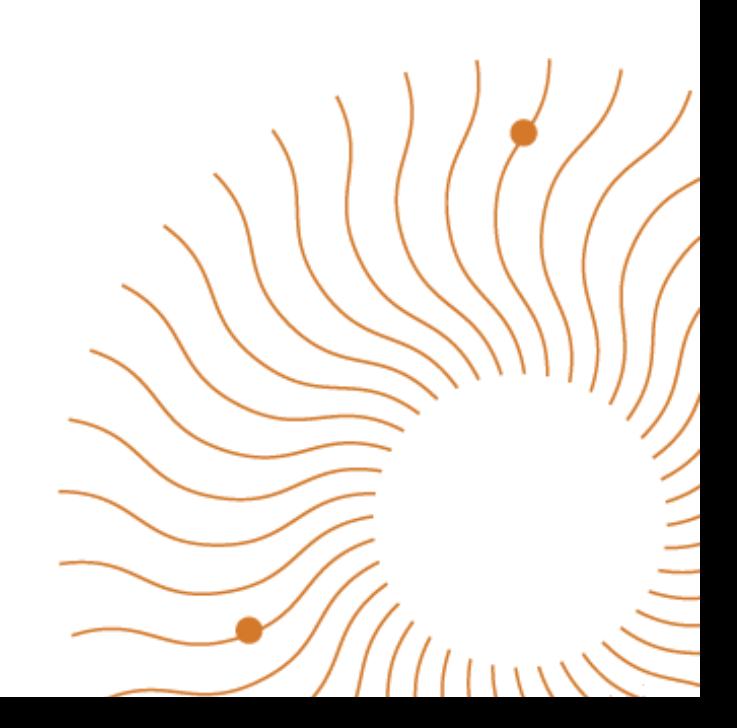

# **COMPLIANCE CORPORATIVO Y FISCAL 2024**

# **SPEAKERS**

# PONENTES DE ALTO NIVEL LÍDERES EN SU ÁREA

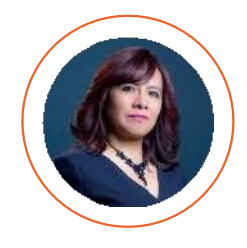

COORDINADORA ACADÉMICA **MTRA. SILVIA MATUS DE LA CRUZ** Vicepresidenta de Práctica Externa del Instituto Mexicano de Contadores Públicos Presidenta del Capítulo México de la Asociación de Especialistas Certificados en Delitos Financieros Socia PLD de la firma BHR México

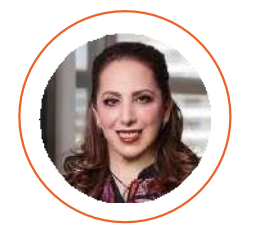

#### MTRA. NORMA GABRIELA LÓPEZ CASTAÑEDA Directora de Incorporación y Recaudación del Instituto Mexicano del Seguro Social

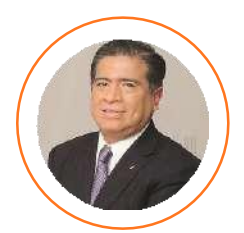

C.P.C. PABLO MENDOZA GARCÍA Presidente de la Comisión Fiscal del Consejo Coordinador Empresarial

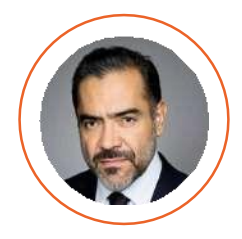

C.P. PCFI. ROLANDO SILVA BRISEÑO Vicepresidente Fiscal del IMCP

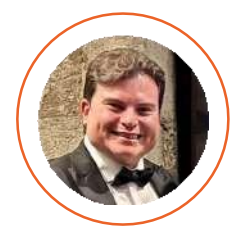

MTRO. MARIO BARRERA VÁZQUEZ Socio de Holland & Knight

#### **DIPLOMADO ESPECIAL EN COMPLIANCE CORPORATIVO Y FISCAL 2024**

# **SPEAKERS**

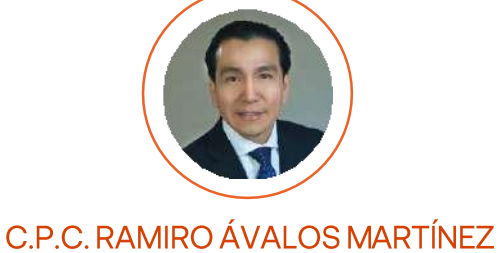

Socio de Baker Tilly México

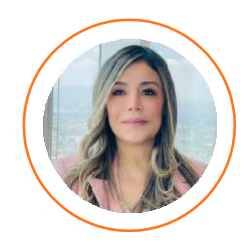

**MTRA. MÓNICA ORTEGA** México Country Chair G100 Integrity & Compliance y Presidenta de Consejeros en Integridad y Cumplimiento Normativo

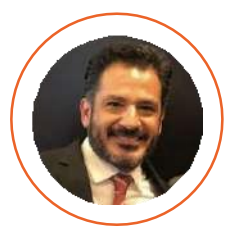

# MTRO. ULISES GÓMEZ NOLASCO

Penalista, miembro de importantes instituciones académicas y ex funcionario federal

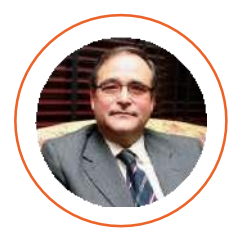

#### DR. JOSÉ MANUEL BALLESTER FERNÁNDEZ Director de Temanova

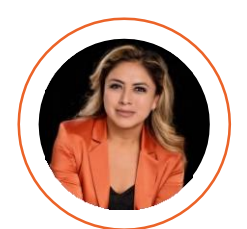

#### **MTRA, PAOLA SERNA**

Legal and Compliance Director Latin América Omron Management Center of América, México Country Advisory Council G100 Integridad, Compliance y Globalización

\*No aplica devolución

\*Speaker en confirmación. Sujetos a cambio, así como la actualización de temas de acuerdo con las necesidades de capacitación, requerimientos empresariales y el ambiente de los negocios a la fecha de realización del Diplomado Especial.